$,$  tushu007.com

## <<WPS Office>>>>

<<WPS Office >>

- 13 ISBN 9787115096852
- 10 ISBN 7115096856

出版时间:2001-10-1

页数:392

613000

extended by PDF and the PDF

http://www.tushu007.com

 $,$  tushu007.com

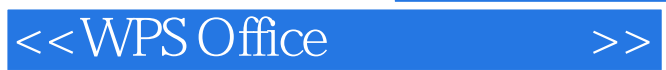

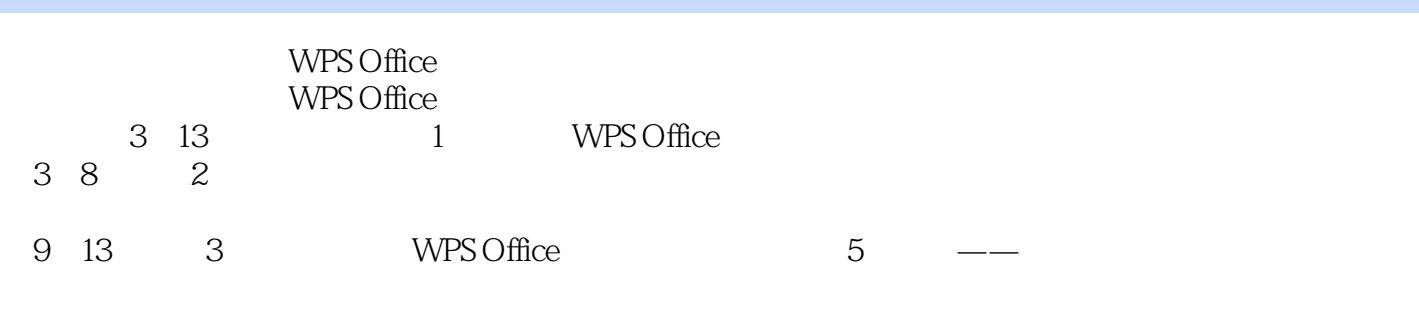

WPS Office

WPS Office

 $<<$ WPS Office $>>$ 

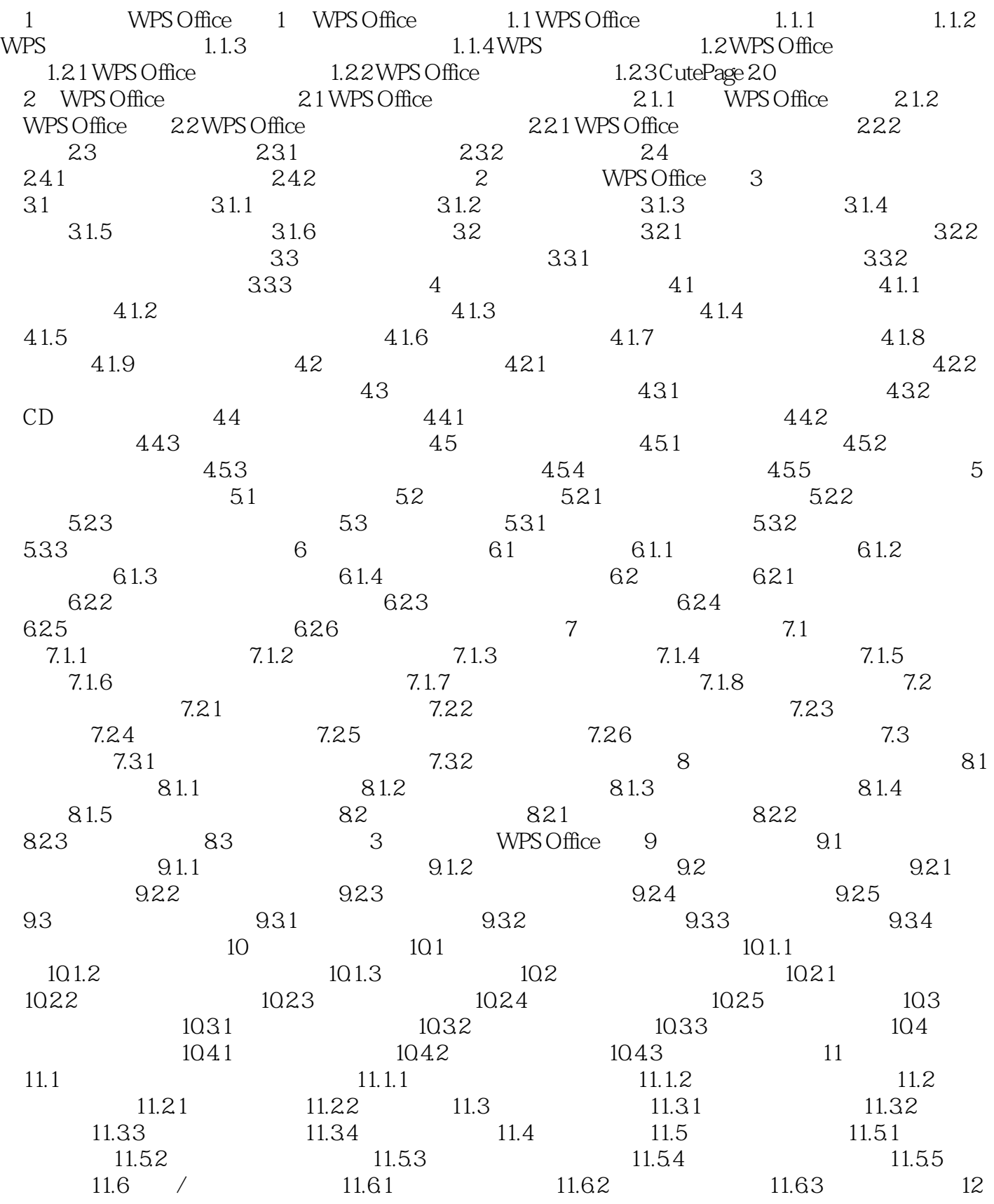

 $,$  tushu007.com

## <<WPS Office>>>>

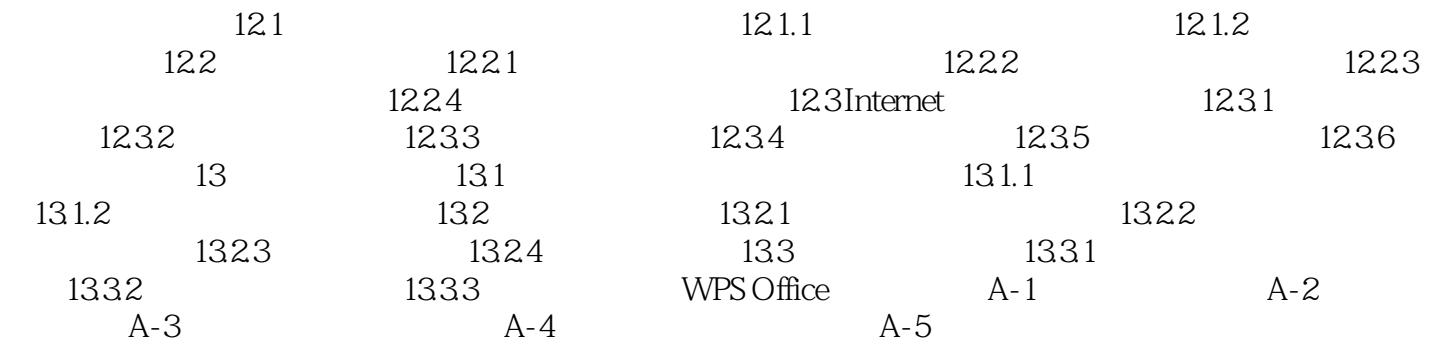

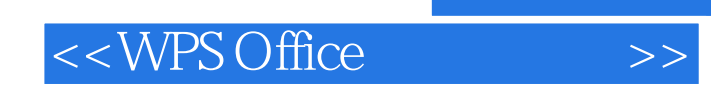

本站所提供下载的PDF图书仅提供预览和简介,请支持正版图书。

更多资源请访问:http://www.tushu007.com

, tushu007.com